# DataTraveler 4000G2 Managed

#### kingston.com/encryptedsecurity

## Protection des données sensibles par chiffrement AES 256 bits.

La clé DataTraveler® 4000G2 Managed de Kingston offre une sécurité de classe Entreprise économique, et un chiffrement matériel AES 256 bits en mode XTS par bloc pour sécuriser à 100 % les données confidentielles. Elle apporte aux entreprises la sécurité la plus communément exigée pour les clés USB. Offrant une tranquillité d'esprit totale, la clé inclut une protection par mot de passe complexe qui verrouille et reformate après 10 tentatives d'intrusion. La clé fonctionne ensuite en mode d'accès en lecture seule (via SafeConsole) pour prévenir les risques liés aux logiciels malveillants.

La clé DT4000G2DM utilise le système de gestion SafeConsole<sup>1</sup> (vendu séparément) qui intègre un jeu complet d'outils d'administration en association avec la technologie SafeConsole de centre de contrôle basé sur serveur. Les administrateurs peuvent centraliser la gestion des clés USB pour répondre aux exigences de conformité, tout en fournissant un meilleur niveau d'assistance. L'activation est un simple processus qui permet aux professionnels de l'informatique de définir et de configurer à distance des mots de passe, des politiques d'utilisation sur dispositifs, d'activer un audit de conformité et bien plus encore. Ces puissants outils simplifient l'intégration des clés USB, leur utilisation et leur administration, même sur des sites reculés.

La DataTraveler 4000G2DM est certifiée FIPS 140-2 Niveau 3 et conforme TAA pour répondre aux exigences informatiques fréquemment demandées par les administrations publiques et les entreprises. Les entreprises peuvent personnaliser leurs clés USB pour répondre à des besoins informatiques internes spécifiques. Le programme de personnalisation couvre diverses options, incluant : co-logo, numérotation sérielle, nombre de tentatives de saisie du mot de passe, longueur minimale du mot de passe et identifiants personnalisés des produits pour les intégrer dans un logiciel standard de gestion de terminaux (liste blanche).

Grâce à la technologie USB 3.0, les utilisateurs n'ont pas besoin de sacrifier la vitesse pour la sécurité. Ils peuvent facilement stocker et accéder aux données en exploitant la technologie SuperSpeed avec une sécurité optimale.

- > Sécurité économique de classe entreprise
- > Système de gestion SafeConsole<sup>1</sup>
- > Certifiée FIPS 140-2 niveau 3 et conforme TAA
- > Clé personnalisable pour répondre à des besoins informatiques internes spécifiques
- > Technologie SuperSpeed (USB 3.0)

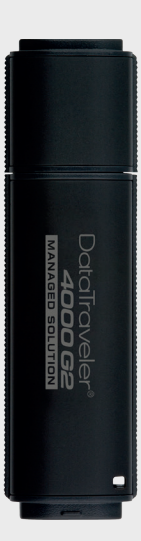

Caractéristiques / spécifications au dos >>

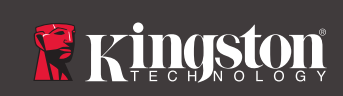

#### CARACTÉRISTIQUES / AVANTAGES

- > **Protection par chiffrement**  Grâce au chiffrement, personne ne peut savoir ce que vous avez enregistré sur votre clé sans connaître le mot de passe.
- >**Gérée**  La clé DT4000G2DM offre un ensemble complet d'outils d'administration et de gestions centralisées lorsqu'il est utilisé sur une base de serveur, avec la technologie des centres de contrôle de SafeConsole.
- > **Certification FIPS 140-2 Niveau 3** La clé est certifiée FIPS 140-2 Niveau 3 et conforme TAA pour répondre aux exigences informatiques fréquemment demandées par les administrations publiques et les entreprises.
- > **Personnalisable**  Ces clés USB offrent plusieurs possibilités de personnalisation, telles que : numérotation sérielle, co-logo et identifiants personnalisés des produits pour les intégrer dans un logiciel standard de gestion de terminaux (liste blanche), afin de répondre à des besoins informatiques internes spécifiques.

#### SPÉCIFICATIONS

- > **Interface** USB 3.0
- > **Capacités 2** 4Go, 8Go, 16Go, 32Go, 64Go
- $\sim$  Vitecce<sup>3</sup>
- **USB 3.0:** 4Go : 80Mo/s en lecture, 12Mo/s en écriture 8Go et 16Go : 165Mo/s en lecture, 22Mo/s en écriture. 32Go : 250Mo/s en lecture, 40Mo/s en écriture. 64Go : 250Mo/s en lecture, 85Mo/s en écriture.
- **USB 2.0:** 4Go : 30Mo/s en lecture, 12Mo/s en écriture 8Go–64Go : 30Mo/s en lecture, 20Mo/s en écriture
- >**Dimensions** 77,9mm x 22mm x 12,05mm
- > **Étanche** Jusqu'à 1,20 mètre. Conforme IEC 60529 IPX8. Le produit doit être propre et sec avant toute utilisation.
- > **Températures de fonctionnement** 0 °C à 60 °C
- > **Température de stockage** -20 °C à 85 °C
- > **Compatibilité** conformité USB 3.0 et compatibilité USB 2.0
- > **Système requis :**
	- conformité USB 3.0. Compatibilité USB 2.0.
	- l'utilisation nécessite deux (2) lettres de lecteur disponibles4
- > **Compatible avec** Windows® 10, Windows 8.1, Windows 8, Windows 7 (SP1), Windows Vista® (SP2), Mac OS X v.10.9.x -10.11.x

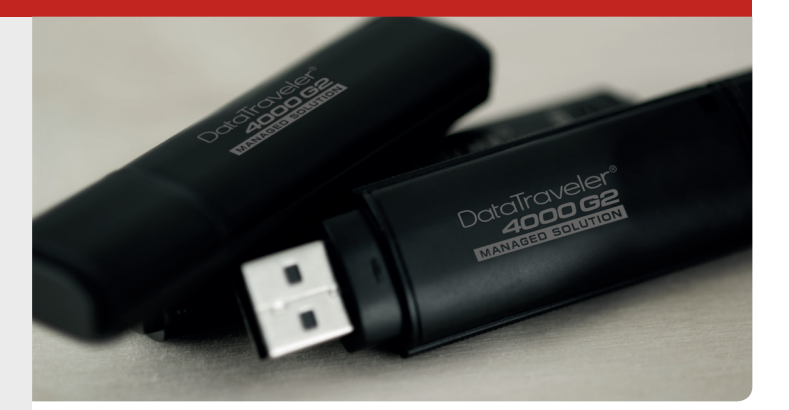

### TABLEAU DE COMPATIBILITÉ

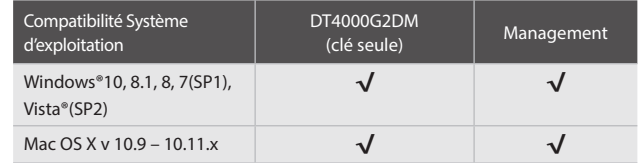

#### RÉFÉRENCES PRODUITS

DT4000G2DM/4Go DT4000G2DM/8Go DT4000G2DM/16Go DT4000G2DM/32Go DT4000G2DM/64Go

1 SafeConsole Secure USB Management Server Version 5.0.1 + (vendu séparément).

- 2 Sur une unité de stockage Flash, une partie de la capacité nominale est réservée au formatage et à d'autres fonctions, et n'est donc pas disponible pour le stockage des données. De ce fait, la capacité de stockage effective est inférieure à celle indiquée sur le produit. Pour plus d'informations, merci de consulter le Guide des mémoires USB : kingston.com/flashguide.
- 3 La vitesse peut varier selon la configuration matérielle et logicielle et l'utilisation du produit. 4 Les premières lettres libres d'identification des unités après les unités physiques, telles que partition du système, disques optiques, etc.
- 5 Certaines distributions de Linux nécessitent des privilèges de super-utilisateur (racine) pour exécuter les commandes DataTraveler dans la fenêtre d'application terminale.

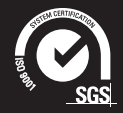

CE DOCUMENT PEUT ÊTRE MODIFIÉ SANS PRÉAVIS.

©2016 Kingston Technology Europe Co LLP und Kingston Digital Europe Co LLP, Kingston Court, Brooklands Close,<br>Sunbury-on-Thames, Middlesex, TW16 7EP, Angleterre. Tél. : +44 (0) 1932 738888 Fax: +44 (0) 1932 785469. Tous dr

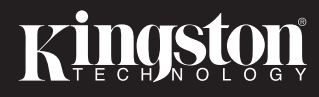